## Math S2 PeiP Chapitre 1 Cours d'intégration

### Michel Rumin

#### Objectifs :

- Faire quelques rappels sur l'intégrale de Riemann des fonctions d'une variable.
- Définir la notion d'intégrale multiple pour les fonctions de 2 et 3 variables.
- Donner les techniques de calculs principales : théorème de Fubini, changements de variables classiques (utilisés notamment en physique).

## <span id="page-0-0"></span>1 Rappels en dimension 1

#### <span id="page-0-1"></span>1.1 Sommes de Riemann et intégrale

Soit  $f: I = [a, b] \to \mathbb{R}$  une fonction continue (éventuellement continue par morceaux si f a un nombre fini de sauts).

Étant donné un entier  $n \geq 1$ , on **échantillonne** f régulièrement, par exemple aux points  $x_k =$ k n qui se trouvent dans I.

**Définition 1.1.** On définit la somme de Riemann de f associée à l'échantillonage  $\{x_k\}$ par

$$
S_n(f) = \frac{1}{n} \sum_{\{x_k = \frac{k}{n} \in I\}} f(x_k).
$$

Géométriquement,  $S_n(f)$  représente l'aire (algébrique) situé entre l'axe des abscisses et le graphe de la fonction en escalier  $f_n$  qui est constante égale à  $f(x_k)$  sur chaque intervalle  $[x_k, x_{k+1}]$  de largeur  $\frac{1}{n}$  (et nulle si  $x_k \notin I$ ).

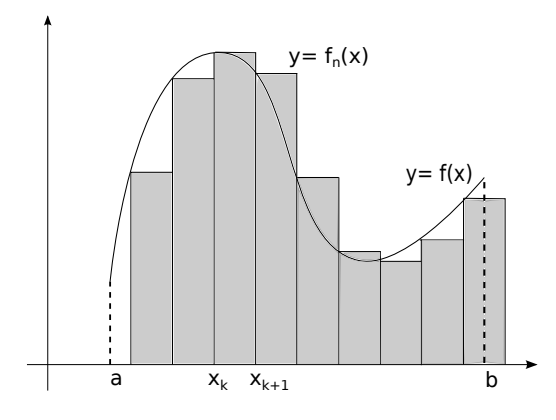

Lorsque *n* est grand, le pas d'échantillonnage  $\frac{1}{1}$  $\frac{1}{n}$  est petit, et ces fonctions  $f_n$  sont de bonnes approximations de f là où f est continue, car f oscille peu sur des intervalles de petite longueur.

On a le théorème important suivant, qui donne une définition de l'intégrale de Riemann de f, ainsi qu'un moyen de l'estimer numériquement (voir cours du S1).

<span id="page-1-1"></span>Théorème 1.2. Si  $f : [a, b] \rightarrow \mathbb{R}$  est continue par morceaux, alors les sommes de Riemann  $S_n(f)$  convergent vers un nombre réel limite lorsque n tend vers + $\infty$ .

On appelle intégrale de f sur  $[a, b]$  cette limite, et on la note  $\int^b$ a  $f(x)dx$ .

#### 1.2 Deux interprétations de l'intégrale

Intégrale et aire. D'après l'interprétation faite ci-dessus des sommes  $S_n(f)$ , l'intégrale  $\int^b$ a  $f(x)dx$  se « voit » comme l'aire algébrique située entre le graphe de  $f$  et l'axe des abscisses  $(\text{compute} + \text{si } f \text{ est positive}, - \text{ sinon}).$ 

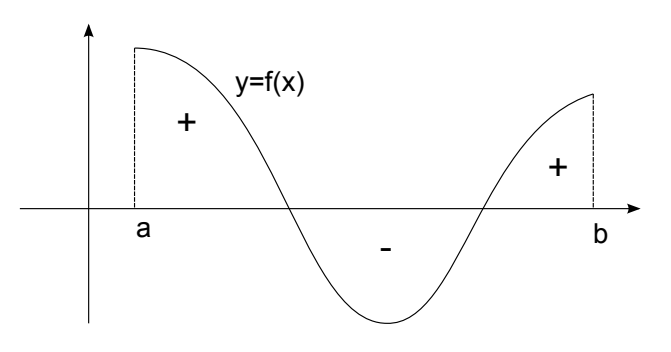

Si f est positive, on a :

<span id="page-1-0"></span>
$$
\int_{a}^{b} f(x)dx = \text{Aire}\{(x, y) \in \mathbb{R}^{2} \mid a \le x \le b \text{ et } 0 \le y \le f(x)\}.
$$
 (1)

Cette propriété est évidement très utile car nous avons une intuition de ce qu'est l'aire d'un domaine du plan et de ses propriétés principales. Mais cette idée sera beaucoup moins intéressante pour construire et comprendre l'intégrale de fonctions de 2 et 3 variables. En effet, une intégrale d'une fonction de 2 variables s'interprétera à l'aide d'un volume d'un domaine de R 3 (pas toujours facile à voir !), et pire, l'intégrale d'une fonction de 3 variables sera liée à un « hypervolume » en dimension 4, et là on ne voit plus rien !

En résumé, mathématiquement, il faut plutôt considérer [\(1\)](#page-1-0) comme un moyen de calcul d'un objet 2D : l'aire d'un domaine du plan, à l'aide d'un objet 1D : l'intégrale d'une fonction sur un intervalle, plutôt que l'inverse. [1](#page-2-0)

L'intégrale comme mesure, ou « pesée », d'une fonction. L'autre interprétation de l'intégrale, qui se généralisera bien en toute dimension, est liée physiquement à la notion de pesée d'une barre  $I = [a, b]$  constitué d'un matériau de densité variable  $f(x)$ . Cela signifie que la masse  $\delta m$  de d'une petite longueur  $\delta x$  autour de x est

<span id="page-2-2"></span>
$$
\delta m \approx f(x)\delta x \,. \tag{2}
$$

**Problème.** Comment mesurer la masse totale de la barre  $I = [a, b]$ ?

On peut découper la barre I en des tas de petits morceaux de taille  $\delta x = 1/n$ , par exemple suivant les  $[x_k = \frac{k}{n}]$  $\frac{k}{n}, x_{k+1} = \frac{k+1}{n}$  $\frac{+1}{n}$  (avec éventuellement 2 morceaux incomplets aux bouts de I). La masse de I doit être bien sûr  $^2$  $^2$  la somme des masses des morceaux, c'est à dire d'après [\(2\)](#page-2-2)

$$
\text{masse}(I) = \sum \delta m_k \approx \sum_{x_k \in I} \frac{f(x_k)}{n} = S_n(f) \, .
$$

C'est précisément la définition des sommes de Riemann de f, et le théorème [1.2](#page-1-1) nous assure que ce procédé de découpage et d'échantillonage converge vers l'intégrale de f pour  $n \to +\infty$ :

$$
\text{masse}(I) = \int_{a}^{b} f(x)dx.
$$

Cette idée de découpage et d'échantillonage se généralisera bien pour les fonctions de plusieurs variables. Pour peser une plaque ou un solide de densité variable f, on peut le découper en petit morceaux, estimer la masse de chaque morceau en prenant une valeur de f sur celui-ci, et faire la somme des résultats.

<span id="page-2-1"></span><span id="page-2-0"></span><sup>1.</sup> Cette formule est un cas particulier du théorème de Fubini, que l'on verra plus loin.

<sup>2.</sup> Est-ce vraiment clair ? Par exemple, la masse du noyau n'est pas la somme des masses de ces protons et de ces neutrons ! :-O

#### <span id="page-3-0"></span>1.3 Propriétés élémentaires de l'intégrale simple

Il découle directement de la définition par sommes de Riemann et le théorème [1.2,](#page-1-1) que l'intégrale vérifie les propriétés suivantes (les fonctions sont supposées continues par morceaux) :

**Proposition 1.3.** 1. Croissance. Si  $f \leq g$ , alors  $\int_a^b f(x)dx \leq \int_a^b g(x)dx$ . 2. Additivité par découpage, ou relation de Chasles.  $Si\ a \leq b \leq c\ \ et\ f:[a,c] \to \mathbb{R},\ also\text{for}\ \int_a^c f(x)dx = \int_a^b f(x)dx + \int_b^c f(x)dx.$ 3. **Calibrage.**  $\int_a^b c dx = c(b-a)$ . 4. Linéarité. Si  $f$  et  $g : [a, b] \to \mathbb{R}$  et  $k \in \mathbb{R}$ , alors  $\int^b$ a  $(f(x) + kg(x))dx = \int^b$ a  $f(x)dx+k\int^b$ a  $g(x)dx$ .

Démonstration. Laissée en exercice. Les propriétés 1 et 4 sont satisfaites directement au niveau des sommes de Riemann, tandis que 2 et 3 demandent une petite vérification.  $\Box$ 

Remarques. • La propriété 1 est très utile pour estimer les intégrales « incalculables ». Par exemple, on a pour  $x \geq 0$ :

$$
\int_0^x \frac{dt}{e^t + 1} \le \int_0^x \frac{dt}{e^t} = 1 - e^{-x},
$$
  

$$
\frac{x^2}{2} - x \le \int_0^x (t + \sin(t^2)) dt \le \frac{x^2}{2} + x.
$$

• Si  $b \le a$ , on pose par convention  $\int_a^b f(x)dx = -\int_b^a f(x)dx$ . Dans ce cas, la relation de Chasles est satisfaite pour tous les a, b et c, quelque soit leur ordre.

• On peut montrer que l'intégrale est l'unique application qui satisfait les propriétés 1, 2 et 3. Ce sont celles que l'on attend de la mesure d'une quantité comme la masse (ou la charge) totale d'une barre de densité f :

- croissance : la masse croît avec la densité,
- relation de Chasles : la masse totale est préservée par découpage,
- *calibrage* : la masse d'une barre  $I = [a, b]$  de densité constante c est c(b − a).

Les propriétés 2 et 3 déterminent l'intégrale sur les fonctions en escalier, et la propriété 1 permet d'encadrer aussi précisément que souhaité l'intégrale d'une fonction continue quelconque par celles de fonctions en escalier.

Ces propriétés élémentaires auront des équivalents directs pour l'intégrale multiple des fonctions de 2 et 3 variables. Ce n'est pas le cas des propriétés suivantes, spécifiques à la dimension 1.

#### 1.4 Intégrale, primitive et dérivée

En dimension 1, intégration et dérivation sont en quelque sorte des opérations inverses l'une de l'autre.

<span id="page-4-0"></span>Théorème 1.4. « Théorème fondamental de l'analyse ». 1. Soit  $f: I = [a, b] \to \mathbb{R}$  (ou C) une fonction continue. Alors la fonction  $F: x \in I \mapsto F(x) = \int^x$ a  $f(t)dt$ est dérivable sur I et on a  $F'(x) = f(x)$ . On dit que F est une **primitive** de f sur I.

2. Si  $G: I \to \mathbb{R}$  est une (autre) primitive de f sur I, c'est-à-dire si G est dérivable sur I avec  $G' = f$ , alors  $G - F$  est constante. Plus précisément, on a pour  $x \in I$ ,

$$
G(x) = G(a) + \int_a^x f(t)dt.
$$

Démonstration. Rappels, voir cours S1.

1. D'après Chasles, on a  $F(x+h) - F(x) = \int_x^{x+h} f(t) dt$ . D'où, en écrivant  $hf(x) =$  $\int_x^{x+h} f(x)dt$ , on a

$$
\frac{F(x+h) - F(x)}{h} - f(x) = \frac{1}{h} \int_{x}^{x+h} (f(t) - f(x)) dt,
$$

d'où,

$$
\left|\frac{F(x+h)-F(x)}{h}-f(x)\right|\leq \sup_{|t-x|\leq h}|f(t)-f(x)|\longrightarrow 0
$$
 pour  $h\to 0$ ,

par continuité de f en x.

2. On a  $F' = G' = f$ , d'où  $(G - F)' = 0$  et  $G - F$  est constante = C sur I par le théorème des accroissements finis. Pour  $x = a$ , on obtient  $C = G(a) - F(a) = G(a)$ .  $\Box$ 

Cet énoncé permet de calculer les intégrales des fonctions dont on connaît une primitive. Par exemple :

\n- $$
k \geq 1
$$
,  $(x^k)' = kx^{k-1} \Longrightarrow \int_a^b x^{k-1} dx = \frac{1}{k} [x^k]_a^b$ ,
\n- $\sin' = \cos \Longrightarrow \int_a^b \cos x dx = [\sin x]_a^b$ ,
\n- $(\ln x)' = \frac{1}{x} \text{ sur } ]0, +\infty[ \Longrightarrow \int_a^b \frac{dx}{x} = \ln b - \ln a$ , pour  $0 < a \leq b$ ,
\n

• etc... Voir cours S1.

Les corollaires suivants du théorème fondamental [1.4](#page-4-0) sont très importants car ils sont à la base des principales méthodes de calcul des intégrales : revoir le cours du S1 et le début de la feuille 1 de TD pour quelques applications.

Corollaires 1.5. 1. Intégrale d'une dérivée. Si f est de classe  $C^1$  sur [a, b], alors

$$
\int_a^b f'(x)dx = f(b) - f(a),
$$

2. Intégration par parties. Pour f et g de classe  $C^1$  sur  $[a, b]$ 

$$
\int_{a}^{b} f(x)g'(x)dx = -\int_{a}^{b} f'(x)g(x)dx + f(b)g(b) - f(a)g(a),
$$

3. Changement de variables. Si  $\varphi : [a, b] \to \mathbb{R}$  est de classe  $C^1$  et f est continue sur l'intervalle  $\varphi([a, b])$  alors on a :

$$
\int_a^b f(\varphi(x))\varphi'(x)dx = \int_{\varphi(a)}^{\varphi(b)} f(y)dy.
$$

Autrement dit, si  $y = \varphi(x)$  est la nouvelle variable, alors «  $dy = \varphi'(x)dx$  ».

Démonstration. 1.  $f$  est une primitive de  $f'$  et le théorème [1.4](#page-4-0) s'applique.

2.  $(fg)' = f'g + fg'$  par Leibniz. Alors par 1,

$$
\int_a^b (fg)'(x)dx = f(b)g(b) - f(a)g(a) = \int_a^b (f(x)g'(x) + f'(x)g(x))dx.
$$

3. On considère la fonction  $\psi : x \in [a, b] \longmapsto \int^{\varphi(x)}$  $\varphi(a)$  $f(y)dy$ . On a

$$
\psi(x) = (F \circ \varphi)(x) - (F \circ \varphi)(a)
$$
 avec  $F(x) = \int_a^x f(t)dt$ .

D'où,  $\psi'(x) = \varphi'(x)F'(\varphi(x)) = \varphi'(x)f(\varphi(x))$ , et en intégrant

$$
\int_a^b \psi'(x)dx = \psi(b) - \psi(a) = \int_{\varphi(a)}^{\varphi(b)} f(y)dy = \int_a^b \varphi'(x)f(\varphi(x))dx.
$$

 $\Box$ 

## 2 Fonctions de plusieurs variables et domaines réguliers

On rentre maintenant dans le vif du sujet. On voudrait d'abord décrire et apprendre à représenter les domaines du plan  $\mathbb{R}^2$  et de l'espace  $\mathbb{R}^3$  sur lesquels on va intégrer des fonctions de 2 (resp. 3) variables.

Ce problème de domaine ne se posait pas vraiment en dimension 1 : on y intègre les fonctions définies sur des intervalles. Par contre, les domaines de  $\mathbb{R}^2$  et  $\mathbb{R}^3$  peuvent être beaucoup plus compliqués en général !

Quelques dessins.

#### 2.1 Domaines réguliers

On va travailler avec des parties (ou domaines)  $D$  qui sont définies par un nombre fini de conditions. Ils se présentent sous la forme :

 $D = \{(x, y) \in \mathbb{R}^2 \text{ tels que } f_1(x, y) \ge 0 \text{ et } f_2(x, y) \ge 0 \text{ et } \cdots \text{ } f_n(x, y) \ge 0 \}$  dans R 2 ,  $D = \{(x, y, z) \in \mathbb{R}^2 \text{ tels que } f_1(x, y, z) \ge 0 \text{ et } f_2(x, y, z) \ge 0 \text{ et } \cdots \text{ } f_n(x, y, z) \ge 0 \}$  dans R 3 .

Les signes des inégalités, ni les constantes, n'ont pas vraiment d'importance (quitte à remplacer les  $f_i$  par  $g_i = c - f_i$ , on a  $f_i \leq c \Leftrightarrow g_i \geq 0$ .

Voici quelques exemples dans le plan :

$$
D_1 = \{(x, y) \in \mathbb{R}^2, x + y \le 1\},
$$
  
\n
$$
D_2 = \{(x, y) \in \mathbb{R}^2, 0 \le y, 0 \le x \le 3, x + 2 \ge 2y\},
$$
  
\n
$$
D_3 = \{(x, y) \in \mathbb{R}^2, x^2 + 2x \le y \le x + 2\},
$$
  
\n
$$
D_4 = \{(x, y) \in \mathbb{R}^2, 1 \le x^2 + y^2 \le 4, x + y \ge 0\}.
$$

On constate que ces domaines sont délimités par une collection finie des courbes du type  $y = f(x)$  ou  $x = f(y)$  qui correspondent aux cas d'égalité dans les inégalités.

En pratique, pour dessiner un domaine

$$
D = \{(x, y) \in \mathbb{R}^2, f_1(x, y) \ge 0, f_2(x, y) \ge 0, \cdots, f_n(x, y) \ge 0\},\
$$

on procède de la façon suivante.

- 1. Pour chaque i de 1 à n, on trace la courbe  $f_i(x, y) = 0$ . Elle délimite 2 parties du plan  $f_i(x, y) \geq 0$  et  $f_i(x, y) \leq 0$ .
- 2. On repère la partie  $f_i(x, y) \geq 0$ , par exemple en testant si un point donné y est ou non. On la hachure (par exemple).
- 3. On prend l'intersection des domaines hachurés obtenus.

En théorie, ce procédé pourrait ne pas marcher à tous les coups pour des fonctions peu régulières ou présentant certaines dégénérescences<sup>[3](#page-7-0)</sup>. De plus, les domaines définis ainsi ne sont pas nécessairement bornés : par exemple le demi-plan  $D_1$  ci-dessus ne l'est pas, et on ne pourra pas définir simplement une intégrale dans un tel cas.

Pour éviter ces problèmes, on se restreindra à une catégorie de domaines que l'on appellera réguliers ici.

Remarque 2.1. Attention, la terminologie qui suit n'est pas du tout universelle. Elle sert seulement à fixer les idées dans ce cours, et à donner des énoncés mathématiquement justes sans rentrer dans des détails trop techniques !

**Définition 2.2.** On dit qu'un domaine  $D$  de  $\mathbb{R}^2$  est régulier si  $D$  se décompose (se découpe) en une réunion finie de domaines élémentaires E du type

<span id="page-7-2"></span><span id="page-7-1"></span>
$$
E = \{(x, y) \in \mathbb{R}^2, \ a \le x \le b, \ f(x) \le y \le g(x) \}
$$
 (3)

$$
\text{ou} \quad E = \{(x, y) \in \mathbb{R}^2, \ a \le y \le b, \ f(y) \le x \le g(y) \},\tag{4}
$$

avec  $f$  et  $g$  continues sur  $[a, b]$ .

Les domaines élémentaires se présentent :

- soit en piles au dessus des abscisses pour  $(3)$ ,
- soit **en tranches** pour  $(4)$ .

Exemples.

<span id="page-7-0"></span><sup>3.</sup> Cela pose rarement de problème en pratique, en tout cas pas dans les exercices ni les contrôles ;-)

De la même façon dans  $\mathbb{R}^3$ .

**Définition 2.3.** On dit qu'un domaine  $D$  de  $\mathbb{R}^3$  est régulier si  $D$  se décompose (se découpe) en une réunion finie de domaines élémentaires E du type (à permutation des coordonnées près)

$$
E = \{(x, y, z) \in \mathbb{R}^3, (x, y) \in \Delta \text{ régulier}, f(x, y) \le z \le g(x, y)\},\
$$

avec f et g continues sur  $\Delta$ .

Remarque 2.4. Le domaine plan  $\Delta$  est en quelque sorte l'ombre du domaine D vu du dessus.

Par exemple : les cubes, pyramides, boules sont élémentaires. Ainsi, la boule

$$
B = \{(x, y, z) \in \mathbb{R}^3, x^2 + y^2 + z^2 \le R^2\}
$$

se présente aussi sur la forme

$$
B = \{(x, y, z) \in \mathbb{R}^3, (x, y) \in \Delta \text{ disque de centre } (0, 0) \text{ de rayon } R, f(x, y) = -\sqrt{R^2 - x^2 - y^2} \le z \le g(x, y) = \sqrt{R^2 - x^2 - y^2} \}.
$$

#### 2.2 Fonctions continues de plusieurs variables

Comme dans le cas de l'intégrale de Riemann sur un intervalle, on ne peut pas intégrer n'importe quelle fonction sur un domaine régulier de  $\mathbb{R}^2$  et  $\mathbb{R}^3$ . On travaillera avec des fonctions continues.

**Définition 2.5.** Soit D une partie de  $\mathbb{R}^2$  et  $f: D \to \mathbb{R}$ . On dit que f est continue sur D si quelque soit  $(x_0, y_0)$  fixé dans D, on a  $f(x, y) \to f(x_0, y_0)$  lorsque  $(x, y) \in D$  est tel que x tend vers  $x_0$  et y tend vers  $y_0$ .

La définition de continuité pour les fonctions de 3 variables est du même genre. Cette classe de fonction est stable par les opérations usuelles.

Proposition 2.6. 1. Les fonctions polynomiales des coordonnées sont continues sur  $\mathbb{R}^2$  (ou  $\mathbb{R}^3$ ),

- 2. Les sommes, produits de fonctions continues sur D sont continues sur D,
- 3. Si  $f: D \to I \subset \mathbb{R}$  et  $g: I \to \mathbb{R}$  sont continues, alors la composée  $g \circ f: D \to \mathbb{R}$  l'est aussi.

Exemples 2.7.  $x^2 - 2\sin(x+y) + \sqrt{x^2 + y^2}$  est continue sur  $\mathbb{R}^2$ , •  $(x, y) \mapsto \frac{1}{2}$  $\frac{1}{x^2+y^2}$  est définie et continue sur le domaine (régulier)  $D = \{(x, y) \in$  $\mathbb{R}^2$ ,  $1 \leq x^2 + y^2 \leq 100$ ,

n'aura pas besoin d'approfondir ces notions dans ce cours d'introduction à l'intégration.

Dans les exemples concrets, et en TD, les fonctions sont fabriquées par somme, produit, composition à partir des coordonnées et les fonctions classiques  $(e^x, \sin, etc)$ , et sont continues sur leur domaine de définition. On se contentera de vérifier qu'elles sont bien définies ! On

# 3 Définition de l'intégrale multiple

#### <span id="page-9-1"></span>3.1 L'intégrale double

Soit D un domaine régulier du plan et  $f: D \to \mathbb{R}$  une fonction continue.

Pour définir l'intégrale de f on va procéder comme en dimension 1, par découpage et échantillonage en adaptant les sommes de Riemann du chapitre [1.](#page-0-0)

On considère que f est la densité par unité de surface de la plaque D, c'est-à-dire que

<span id="page-9-0"></span>
$$
\delta m/\delta S \approx f(x),\tag{5}
$$

et on veut estimer la masse totale de D.

Pour  $n \geq 1$  entier donné, on peut découper le plan en des carrés (pleins) de largeur  $\frac{1}{1}$ n

$$
C_{k,l} = \left\{ (x,y) \in \mathbb{R}^2, \frac{k}{n} \le x < \frac{k+1}{n}, \frac{l}{n} \le y < \frac{l+1}{n} \right\}.
$$

Quand n est grand, la densité f oscille peu sur le petit carré  $C_{k,l}$  et reste approximativement constante. On évalue (échantillonne) cette valeur par  $f(M_{k,l})$  avec par exemple

$$
M_{k,l} = \left(\frac{k}{n}, \frac{l}{n}\right) \in C_{k,l} \, .
$$

Comme la surface du carré  $C_{k,l}$  est 1  $\frac{1}{n^2}$ , la masse du petit carré est donc d'après [\(5\)](#page-9-0)

$$
\delta m_{k,l} \approx \frac{1}{n^2} f(M_{k,l}).
$$

On a ainsi une estimation de la masse totale de D par

masse(D) = 
$$
\sum \delta m_{k,l} \approx \frac{1}{n^2} \sum_{M_{k,l} \in D} f(M_{k,l}) = S_n(f)
$$
. (6)

La somme  $S_n(f)$  obtenue est l'équivalent en « 2D » des sommes de Riemann utilisée pour les intervalles ; à comparer avec la définition [1.1.](#page-0-1) La différence est le poids de chaque échantillon. Le coefficient 1/n en 1D est la longueur de chaque intervalle de la subdivision, et est remplacé en 2D par la surface  $1/n^2$  du carré  $C_{k,l}$ .

On peut montrer que cette idée de pesée par découpage possède bien une limite quand on découpe D en des morceaux infiniment petits  $(n \to +\infty)$ .

<span id="page-10-0"></span>Théorème 3.1 (Définition de l'intégrale double).

Soit  $f : D \to \mathbb{R}$  est continue sur le domaine régulier D du plan. Les sommes de Riemann  $S_n(f)$  convergent vers un nombre réel limite lorsque n tend vers + $\infty$ .

On appelle intégrale double de f sur D cette limite, et on la note  $\int$ D  $f(x, y)dxdy.$ 

Même si l'intuition nous porte à croire à ce résultat, sa démonstration mathématique est hors de portée technique à ce niveau. Elle s'appuie sur les notions de borne sup, de suite de Cauchy et d'uniforme continuité qui ne sont pas au programme.

On va plutôt se consacrer à présenter les techniques de calculs de cette nouvelle intégrale.

#### <span id="page-10-1"></span>3.2 L'intégrale triple

L'intégrale d'une fonction de 3 variables  $f: D \to \mathbb{R}$  sur un domaine de  $\mathbb{R}^3$  se définit selon les mêmes principes que ci-dessus. Pour  $n \geq 1$ , l'espace se découpe en cubes

$$
C_{k,l,m} = \left\{ (x, y, z) \in \mathbb{R}^3, \frac{k}{n} \le x < \frac{k+1}{n}, \frac{l}{n} \le y < \frac{l+1}{n}, \frac{m}{n} \le y < \frac{m+1}{n} \right\}.
$$

Sur chaque cube, on échantillonne la densité f au point

$$
M_{k,l,m} = \left(\frac{k}{n}, \frac{l}{n}, \frac{m}{n}\right) \in C_{k,l,m} .
$$

Le volume de chaque petit cube  $C_{k,l,m}$  de côté  $\frac{1}{n}$ est 1  $\frac{1}{n^3}$ . La masse totale du domaine avec la densité par unité de volume f est approchée par la somme de Riemann « 3D »

$$
S_n(f) = \frac{1}{n^3} \sum_{M_{k,l,m} \in D} f(M_{k,l,m}).
$$

On a de nouveau un résultat de convergence de ces approximations pour  $n \to +\infty$ .

**Théorème 3.2** (Définition de l'intégrale triple). Soit  $f : D \to \mathbb{R}$  continue sur le domaine régulier D de  $\mathbb{R}^3$ . Les sommes de Riemann  $S_n(f)$  convergent vers un nombre réel limite lorsque n tend vers  $+\infty$ .

On appelle intégrale triple de f sur D cette limite, et on la note  $\iint$ D  $f(x, y, z) dx dy dz$ .

## 4 Premières propriétés

#### 4.1 L'intégrale double et l'aire

La notion d'intégrale double introduite conduit à une définition de l'aire pour les domaines réguliers du plan. En effet, soit D domaine régulier de  $\mathbb{R}^2$  et considérons la fonction f constante égale à un sur D.

Avec les notation du [§3.1,](#page-9-1) les sommes de Riemann correspondantes s'écrivent

<span id="page-11-0"></span>
$$
S_n(1) = \frac{1}{n^2} \sum_{M_{k,l} \in D} 1 = \sum_{M_{k,l} \in D} \text{Aire}(C_{k,l}) = \text{Aire}(D_n = \bigcup_{M_{k,l} \in D} C_{k,l})
$$
(7)

C'est l'aire de la réunion  $D_n$  des carrés pleins dont le coin inférieur gauche  $M_{k,l}$  est dans D.

En quelque sorte, les domaines  $D_n$  sont des approximations de  $D \ll a$  la précision  $\gg \frac{1}{n}$ . Comme «  $D_n \to D$  » et que l'on sait aussi par le théorème [3.1](#page-10-0) que

$$
S_n(1) = \text{Aire}(D_n) \to \iint_D dxdy,
$$

il est naturel de considérer cette intégrale comme mesurant l'aire de D.

Définition 4.1. Soit D un domaine régulier de  $\mathbb{R}^2$ . Alors l'aire de D est donnée par

$$
Aire(D) = \iint_D dx dy.
$$

On montre que cela est cohérent avec la notion d'aire des domaines élémentaires « en piles » que l'on sait calculer avec des intégrales simples, cf. [\(1\)](#page-1-0).

<span id="page-12-2"></span><span id="page-12-0"></span>**Théorème 4.2.** *Soit D un domaine élémentaire en piles*  
\n
$$
D = \{(x, y) \in \mathbb{R}^2, \ a \le x \le b, \ f(x) \le y \le g(x) \}.
$$
  
\n*Alors on a :*  
\n
$$
Aire(D) = \iint_D dxdy = \int_a^b (g(x) - f(x))dx
$$
  
\n
$$
= \int_a^b \text{longueur}(D_x)dx,
$$
  
\n*où D<sub>x</sub>* =  $\{(x, y), f(x) \le y \le g(x)\}$  *est la tranche de D d'abscisse x.* (8)

On a un énoncé équivalent en échangeant  $x$  et  $y$  pour des domaines élémentaires qui se présentent « en tranches » horizontales.

<span id="page-12-1"></span>Four 
$$
D = \{(x, y) \in \mathbb{R}^2, a \leq y \leq b, f(y) \leq x \leq g(y)\}\text{, on a}
$$

\n
$$
\text{Aire}(D) = \iint_D dx dy = \int_a^b (g(y) - f(y)) dy
$$
\n
$$
= \int_a^b \text{longueur}(D_y) dy,
$$
\n(9)

où  $D_y = \{(x,y)\,, f(y) \leq x \leq g(y)\}$  est la tranche horizontale de  $D$  d'ordonnée  $x.$ 

Idée de la démonstration. On calcule les sommes de Riemann 2D de f sur D en regroupant

les sommes en piles (points  $M_{k,l} = (k/n, l/n)$  de même abscisse). D'après [\(7\)](#page-11-0), on a

$$
S_n(1) = \frac{1}{n^2} \sum_{M_{k,l} \in D} 1
$$
  
= 
$$
\frac{1}{n} \sum_{a \le x_k = k/n \le b} \left(\frac{1}{n} \sum_{f(x_k) \le y_l = l/n \le g(x_k)} 1\right),
$$
 (10)

où la somme  $S_{n,k} =$ 1 n  $\sum$  $f(x_k) \leq y_l = l/n \leq g(x_k)$ 1 est la somme de Riemann 1D de la fonction constante = 1 sur l'intervalle  $[f(x_k), g(x_k)]$ . Elle converge donc pour  $n \to +\infty$  vers

$$
\int_{f(x_k)}^{g(x_k)} 1 dy = g(x_k) - f(x_k) = \text{longueur}(D_{x_k}).
$$

On a alors dans [\(10\)](#page-13-0),

$$
\text{Aire}(D) = \iint_D dx dy \leftarrow S_n(1) \sim \frac{1}{n} \sum_{a \le x_k = k/n \le b} (g(x_k) - f(x_k))
$$

$$
\rightarrow \int_a^b (g(x) - f(x)) dx \, .
$$

Notons que ceci n'est qu'une esquisse de preuve, car techniquement il y a une convergence de somme double à étudier. L'idée de voir cette somme de Riemann 2D comme une double somme de Riemann 1D est intéressante malgré tout.

On note en particulier que [\(8\)](#page-12-0) et [\(9\)](#page-12-1) donnent deux méthodes de calcul de l'aire de D, si le domaine s'écrit à la fois en piles et tranches. On peut choisir l'intégrale à calculer, et elles ne sont pas toujours de la même difficulté !

**Exemples.** Soit  $D = \{(x, y) \in \mathbb{R}^2, y^2 + 2y \le x \le y + 2\}.$ 

En utilisant [\(9\)](#page-12-1), on a

$$
Aire(D) = \int_{-2}^{1} (x + 2 - x^2 - 2x) dx
$$
  
=  $\left[ -\frac{x^3}{3} - \frac{x^2}{2} + 2x \right]_{-2}^{1} = -\frac{1}{3} - \frac{1}{2} + 2 - \frac{8}{3} + 2 + 4$   
=  $\frac{9}{2}$ .

Par contre le calcul en pile (verticale) par [\(8\)](#page-12-0) est beaucoup moins simple, car

<span id="page-13-0"></span> $\Box$ 

- il fait apparaître des racines carrées : il faut résoudre  $y^2 + 2y = x$  pour trouver les bornes d'intégration.
- De plus l'équation des piles change pour  $-1 \le x \le 1$  et  $1 \le x \le 3$ .

Conclusion : avec les intégrales multiples, il vaut mieux réfléchir un peu avant de choisir une méthode de calcul !

#### 4.2 Volume et intégrale

On reprend les discussions précédentes dans  $\mathbb{R}^3$ .

Soit D un domaine régulier de  $\mathbb{R}^3$  et considérons de nouveau la fonction  $f$  constante égale à 1 sur D. Avec les notations du [§3.2,](#page-10-1) les sommes de Riemann s'écrivent

$$
S_n(f) = \frac{1}{n^3} \sum_{M_{k,l,m} \in D} 1 = \sum_{M_{k,l,m} \in D} \text{Volume}(C_{k,l,m}) = \text{Volume}(D_n = \bigcup_{M_{k,l,n} \in D} C_{k,l,n}) \tag{11}
$$

C'est le volume de la réunion des cubes pleins  $C_{k,l,m}$  dont le coin  $M_{k,l,m}$  est dans D. Ces  $D_n$ remplissent D à la limite, et comme  $S_n(f) = \text{Volume}(D_n) \to \iiint_D dx dy dz$ , on pose

<span id="page-14-1"></span>Volume(D) = 
$$
\iiint_D dxdydz.
$$
 (12)

Le résultat suivant permet d'exprimer ce volume par une intégrale double pour les domaines élémentaires.

Théorème 4.3. Soit  $\Delta$  un domaine régulier du plan,  $f : \Delta \rightarrow [0, +\infty[$  continue, et

$$
D = \{(x, y, z) \in \mathbb{R}^3, (x, y) \in \Delta, 0 \le z \le f(x, y)\}
$$

le domaine élémentaire situé entre le plan  $z = 0$  et la surface S d'équation  $z = f(x, y)$ . Alors on a

<span id="page-14-0"></span>Volume(D) = 
$$
\iint_{\Delta} f(x, y) dx dy.
$$
 (13)

Cela donne une interprétation « géométrique » de la notion d'intégrale double par un volume. Elle permet de calculer le volume du domaine D, si on sait calculer l'intégrale double associée !

On démontre [\(13\)](#page-14-0) suivant le même principe que le théorème [4.2](#page-12-2) en regroupant les cubes dans les sommes de Riemann 3D en piles au dessus de  $\Delta$ . La pile au dessus de  $(x, y) \in \Delta$ est de hauteur  $f(x, y)$ , et la somme de Riemann 2D restante tend vers l'intégrale double de f sur  $\Delta$ .

Exercice 4.4. Calculer le volume d'un parallélépipède de cotés a, b, c avec cette méthode. Exercice 4.5. Soit  $\Delta = \{(x, y) \in \mathbb{R}^2, x^2 + y^2 \leq 1\}$ . Interpréter géométriquement l'intégrale

$$
I = \iint_{\Delta} \sqrt{1 - x^2 - y^2} \, dx \, dy \, .
$$

Que vaut-elle ?

#### <span id="page-15-0"></span>4.3 Propriétés élémentaires de l'intégrale multiple

On passe en revue les propriétés les plus simples (mais utiles) de l'intégrale multiple.

1. linéarité. Soit  $D \subset \mathbb{R}^2$  (ou  $\mathbb{R}^3$ ) un domaine réguler, et  $f, g : D \to \mathbb{R}$  continues,  $k \in \mathbb{R}$ . Alors on a

$$
\iint_D (f+g)(x,y)dxdy = \iint_D f(x,y)dxdy + \iint_D g(x,y)dxdy
$$
  
et 
$$
\iint_D kf(x,y)dxdy = k \iint_D f(x,y)dxdy.
$$

2. positivité, croissance. Soient  $f, g: D \to \mathbb{R}$  continues avec  $f \leq g$  sur D, alors

$$
\iint_D f(x,y)dxdy \le \iint_D g(x,y)dxdy.
$$

En particulier, les inégalités suivantes sont toujours satisfaites

$$
\begin{aligned} \n(\min_D f) \times \text{Aire}(D) &\leq \iint_D f(x, y) dx dy \leq (\max_D f) \times \text{Aire}(D) \,,\\ \n\text{et} \quad \left| \int_D f(x, y) dx dy \right| &\leq \int_D |f(x, y)| dx dy \,. \n\end{aligned}
$$

3. croissance par rapport au domaine. Si  $D_1 \subset D_2$  et  $f : D_2 \to \mathbb{R}$  est positive, alors

$$
\iint_{D_1} f(x,y)dxdy \le \iint_{D_2} f(x,y)dxdy.
$$

4. Ces propriétés sont aussi satisfaites pour l'intégrale triple, en remplaçant Aire(D) par Volume(D) dans 2.

Démonstration. Ces propriétés sont satisfaites au niveau des sommes de Riemann associées, et passent donc directement à la limite pour les intégrales. Par exemple, on a  $S_n(f + g) =$  $S_n(f) + S_n(g)$  et  $S_n(f) \leq S_n(g)$  si  $f \leq g$ .  $\Box$  <span id="page-16-0"></span>Découpage des domaines. Pour les calculs d'intégrales, on peut découper des domaines compliqués en des morceaux plus simples. L'intégrale sur le tout est la somme des intégrales des morceaux, à condition que le découpage ait lieu le long de courbes en 2D, ou de surfaces en 3D.

Figure avec centre de gravité d'une figure  $\frac{1}{\text{Aire}(D)} \iint_D y dx dy = \text{hauteur du centre de gravité}$ (voir  $\S$  [4.3\)](#page-16-0).

**Théorème 4.6** (Additivité de l'intégrale double par découpage). Soit  $f : D \to \mathbb{R}$  une fonction continue sur un domaine régulier  $D \subset \mathbb{R}^2$ .

On suppose que  $D = D_1 \cup D_2$  avec  $D_1$  et  $D_2$  réguliers et  $D_1 \cap D_2$  contenu dans une courbe  $\gamma$  de la forme  $y = \varphi(x)$  ou  $x = \varphi(y)$ . Alors, on a

$$
\iint_{D=D_1\cup D_2} f(x,y)dxdy = \iint_{D_1} f(x,y)dxdy + \iint_{D_2} f(x,y)dxdy.
$$

Démonstration. Au niveau des sommes de Riemann, on a

<span id="page-16-1"></span>
$$
S_n(f, D_1) + S_n(f, D_2) = S_n(f, D) + S_n(f, D_1 \cap D_2), \qquad (14)
$$

c'est-à-dire que l'on compte une fois de trop les points  $M_{k,l} = (k/n, l/n)$  qui appartiennent à  $D_1 \cap D_2$ . On doit montrer que cette contribution  $S_n(f, D_1 \cap D_2) \to 0$  pour  $n \to +\infty$ .

Pour chaque abscisse  $x_k = k/n$  donnée, il y a au plus un point  $M_{k,l} = (k/n, l/n) \in \gamma \subset$  $D_1 \cap D_2$ , si  $\gamma$  est un graphe  $y = \varphi(x)$  (le  $M_{k,l}$  avec  $l = n\varphi(k/n)$  si c'est un entier). De plus  $D_1 \cap D_2$  est contenu dans une bande verticale  $[a, b] \times \mathbb{R}$ , c'est-à-dire que seuls les entiers k tels que  $a \leq x_k = k/n \leq b$  comptent. Cela fait au maximum  $(b-a)n+1$  points de type  $M_{k,l}$ dans  $D_1 \cap D_2$ . On a donc

$$
|S_n(f, D_1 \cap D_2)| = \left| \frac{1}{n^2} \sum_{M_{k,l} \in D_1 \cap D_2} f(M_k) \right|
$$
  

$$
\leq \frac{\max |f|}{n^2} \operatorname{Cardinal}(\{(k, l), M_{k,l} \in D_1 \cap D_2\})
$$
  

$$
\leq C \frac{(b-a)n + 1}{n^2} = \frac{C(b-a)}{n} + \frac{C}{n^2} \longrightarrow 0 \quad \text{pour } n \to +\infty.
$$

On a donc le résultat souhaité et [\(14\)](#page-16-1) donne le théorème à la limite.

Remarque 4.7. Cette preuve montre que quelque soit f sur  $\gamma$ 

$$
\iint_{\gamma} f(x, y) dx dy = 0,
$$

si  $\gamma$  est une courbe du type graphe. Autrement dit, l'intégrale double ne voit pas une courbe du plan, ou encore, une courbe est négligeable pour l'intégrale double. [4](#page-17-0) En particulier pour  $f = 1$  sur  $\gamma$  on obtient que

$$
Aire(\gamma) = 0.
$$

L'énoncé correspondant en 3D est le suivant.

**Théorème 4.8** (Additivité de l'intégrale triple par découpage). Soit  $f : D \to \mathbb{R}$  une fonction continue sur un domaine régulier  $D \subset \mathbb{R}^3$ .

On suppose que  $D = D_1 \cup D_2$  avec  $D_1$  et  $D_2$  réguliers et  $D_1 \cap D_2$  contenu dans une surface S localement de la forme  $z = \varphi(x, y)$  (à permutation des coordonnées près). Alors on a

$$
\iiint_{D=D_1\cup D_2} f(x,y)dxdy = \iiint_{D_1} f(x,y)dxdy + \iiint_{D_2} f(x,y)dxdy.
$$

Démonstration. La démonstration suit les mêmes lignes que en 2D. On démontrer que  $S_n(f, D_1 \cap D_2) \to 0$ ; grâce au facteur  $\frac{1}{n^3}$  dans  $S_n$  tandis que  $D_1 \cap D_2$  contient au plus  $Cn^2$  points d'échantillonnage  $M_{k,l,n} = (k/n, l/n, m/n)$ , comme on le voit en considérant les piles en z.  $\Box$ 

Remarque 4.9. Il en découle que si S est une surface régulière de  $\mathbb{R}^3$ , alors

$$
\iiint_S f(x, y, z) dx dy dz = 0,
$$

et en particulier pour  $f = 1$  sur D, on obtient

$$
Volume(S) = 0.
$$

L'intégrale triple ne voit donc pas les surfaces. Elles sont négligeables pour l'intégrale triple.

 $\Box$ 

<span id="page-17-0"></span><sup>4.</sup> Comme peut l'être l'est un point pour l'intégrale simple (longueur nulle)

Intégrale et mesure. Une dernière remarque sur les propriétés que nous venons de voir. Comme en dimension 1 (voir [§1.3\)](#page-3-0), elles caractérisent l'application intégrale. C'est la seule expression définie pour les fonctions continues sur les domaines réguliers, qui soit :

- $\overline{\phantom{a}}$  *croissante* lorsque la densité f croît,
- $\overline{\phantom{a}}$  *additive* par découpage,
- calibrée, par exemple, par  $\iint_C dx dy = l^2$  pour les carrés pleins de coté l dans  $\mathbb{R}^2$ , ou  $\iiint_C dx dy dz = l^3$  pour les cubes en dimension 3.

C'est intuitivement ce que l'on attend de la mesure de le masse totale d'un domaine de densité f. La construction la plus puissante de l'intégrale (Lebesgue ∼ 1900) s'appuie en fait sur ces propriétés (cf. L3).

#### <span id="page-18-1"></span>4.4 Une illustration physique : intégrale et centre de gravité

Les intégrales multiples se rencontrent très fréquemment dans les calculs en physique. On a vu par exemple que si D est un domaine régulier du plan ou de l'espace, alors

$$
Aire(D) = \iint_D dxdy \quad \text{et} \quad \text{Volume}(D) = \iiint_D dxdydz.
$$

Plus généralement, si D a une densité de masse (ou de charge)  $\rho = dm/dvol$  (ou  $\rho =$  $dq/dvol$ , alors la masse (charge) totale de D est donnée par l'intégrale

$$
M(D) = \iint_D dm = \iint_D \rho(x, y) dx dy \text{ ou } \iiint_D \rho(x, y, z) dx dy dz \text{ dans } \mathbb{R}^3.
$$

Une autre notion fondamentale en mécanique du solide est celle de centre de gravité G (ou d'inertie) d'un domaine D.

• Si  $D \subset \mathbb{R}^2$  est de densité  $\rho$ , les coordonnées de  $G = (x_G, y_G)$  sont données par les intégrales

<span id="page-18-0"></span>
$$
x_G = \frac{1}{M(D)} \iint_D x \rho(x, y) dx dy \quad \text{et} \quad y_G = \frac{1}{M(D)} \iint_D y \rho(x, y) dx dy \tag{15}
$$

• Si  $D \subset \mathbb{R}^3$ , on a  $G = (x_G, y_G, z_G)$  avec

$$
x_G = \frac{1}{M(D)} \iiint_D x\rho(x, y, z) dx dy dz , y_G = \frac{1}{M(D)} \iiint_D y\rho(x, y, z) dx dy dz ,
$$
  

$$
z_G = \frac{1}{M(D)} \iiint_D z\rho(x, y, z) dx dy dz.
$$

Si la densité  $\rho$  est constante, on dit que D est **homogène**, et les expressions se simplifient. On obtient alors

$$
x_G = \frac{1}{\text{Aire}(D)} \iint_D x \, dxdy \quad \text{resp.} \quad \frac{1}{\text{Volume}(D)} \iint_D x \, dxdydz \text{ dans } \mathbb{R}^3
$$

et des expressions similaires pour  $y_G$  et  $z_G$ .

Vous verrez que le centre de gravité G a des propriétés physiques très importantes. Une d'entre elles est utile pour avoir l'intuition de sa position : le domaine D reste à l'équilibre s'il est posé sur son centre de gravité. [5](#page-19-0)

Pour revenir aux notions mathématiques que nous avons abordées ici, le centre de gravité se comporte très bien par découpage des domaines. Le centre de gravité du tout est alors le barycentre des centres de gravités des morceaux. On a plus précisément :

**Proposition 4.10.** Si le domaine D se découpe en la réunion de domaines  $D_1, D_2, \cdots D_n$ , alors

<span id="page-19-1"></span>
$$
M(D)x_G = M(D_1)x_{G_1} + M(D_2)x_{G_2} + \dots + M(D_n)x_{G_n},
$$
\n(16)

et des expressions similaires pour  $y_G$  et  $z_G$ .

Démonstration. C'est une conséquence immédiate du découpage de l'intégrale

$$
M(D)x_G = \iint_D x \rho(x, y) dx dy = \sum_{i=1}^n \iint_{D_i} x \rho(x, y) dx dy = \sum_{i=1}^n M(D_i)x_{G_i}.
$$

On peut ainsi déterminer le centre de gravité de domaines constitués de figures géométriques simples, en tout cas en principe pour l'instant, car il nous faut d'abord avoir des outils de calculs d'intégrales multiples efficaces sur ces figures.

Notez enfin la similitude des formules [\(15\)](#page-18-0) et [\(16\)](#page-19-1), valable pour un système fini de masses. En effet, [\(16\)](#page-19-1) s'écrit aussi

$$
x_G = \frac{1}{M(D)} \sum_{i=1}^{n} x_{G_i} M(D_i),
$$

et la formule [\(15\)](#page-18-0) n'est que la version continue de cette expression, où l'on aurait découpé D en une infinité de morceaux infinitésimaux  $D_i$  de masse  $dm_i \simeq \rho dx dy$ , tout à fait dans l'esprit de découpage et d'échantillonage des sommes de Riemann qui nous on permis d'introduire la notion d'intégrale multiple.

## 5 Le théorème de Fubini

Le théorème de Fubini est un outil clé pour le calcul d'intégrales multiples. Il permet de calculer des intégrales doubles à l'aide d'intégrales simples, et les triples à l'aide de doubles.

<span id="page-19-0"></span><sup>5.</sup> C'est une « expérience de pensée » car G n'est pas toujours situé dans D, par exemple si D est un pneu ou un boomerang !

#### 5.1 Fubini dans le plan

**Théorème 5.1** (Fubini « en piles »). Soit  $f: D \subset \mathbb{R}^2 \to \mathbb{R}$  continue sur un domaine élémentaire « en piles » du type

$$
D = \{(x, y) \in \mathbb{R}^2, \ a \le x \le b, \ \varphi(x) \le y \le \psi(x) \},
$$

avec  $\varphi$ ,  $\psi$  continues et  $\varphi \leq \psi$ .

Alors la fonction  $g: x \in [a, b] \rightarrow \int^{\psi(x)}$  $\varphi(x)$  $f(x, y)dy$  est continue et on a

$$
\iint_D f(x,y)dxdy = \int_a^b \left(\int_{\varphi(x)}^{\psi(x)} f(x,y)dy\right)dx.
$$

Autrement dit, pour calculer l'intégrale double sur D, on commence par calculer l'intégrale simple sur chaque tranche verticale (pile)  $D_x$  de D, et on intègre de nouveau les valeurs obtenues pour  $x \in [a, b]$ .

Une idée de la démonstration. On procède comme dans le théorème [4.2](#page-12-2) de calcul des aires en piles (qui est un cas particulier du théorème de Fubini avec  $f = 1$  sur D).

Soient  $M_{k,l} = (x_k, y_l) = (k/n, l/n)$  les points d'échantillonnage de f. On écrit la somme de Riemann de  $f$  en regroupant les points par abscisse  $x_k$  donnée :

$$
S_n(f) = \frac{1}{n^2} \sum_{M_{k,l} \in D} f(M_{k,l})
$$
  
= 
$$
\frac{1}{n} \sum_{\{k, a \le x_k \le b\}} \left(\frac{1}{n} \sum_{\{l, \varphi(x_k) \le y_l \le \varphi(x_k)\}} f(x_k, y_l)\right).
$$

Pour chaque k fixé, la somme entre ( ) est la somme de Riemann de la fonction  $f_{x_k}: y \mapsto$  $f(x_k, y)$  sur l'intervalle  $y \in [\varphi(x_k), \psi(x_k)]$  (la tranche de D d'abscisse  $x_k$ ). On doit donc avoir pour n grand

$$
S_n(f) \approx \frac{1}{n} \sum_{\{k, a \le x_k \le b\}} \left( \int_{\varphi(x_k)}^{\psi(x_k)} f(x_k, y) dy \right)
$$
  
= 
$$
\frac{1}{n} \sum_{\{k, a \le x_k \le b\}} g(x_k) = S_n(g)
$$
  

$$
\longrightarrow \int_a^b g(x) dx \text{ pour } n \to +\infty.
$$

 $\Box$ 

Cas particulier important. Un cas particulier important de ce théorème se produit lorsque D est un rectangle plein  $D = [a, b] \times [c, d]$  et que la fonction f est à variables séparables, c'est-à-dire

$$
f(x,y) = g(x)h(y).
$$

On a alors  $\varphi(x) = c, \psi(x) = d$  constantes et

$$
\iint_D f(x, y) dx dy = \int_a^b \left( \int_c^d g(x) h(y) dy \right) dx
$$
  
= 
$$
\left( \int_a^b g(x) dx \right) \left( \int_c^d h(y) dy \right).
$$

#### Exemples.

• Calculer  $I = \iint$  $\mathcal{C}_{0}^{0}$  $xy \, dxdy$  sur sur le carré plein  $C = [0,1] \times [0,1]$ . D'après le principe précédent de séparation des variables, on a

$$
I = \iint_C xy \, dxdy = \left(\int_0^1 x dx\right) \left(\int_0^1 y dy\right) = \frac{1}{4}.
$$

• Calculate 
$$
J = \iint_C (x + y)^2 dx dy
$$
 sur  $C = [0, 1] \times [0, 1]$ . On a  
\n
$$
J = \iint_C (x^2 + y^2 + 2xy) dx dy
$$
\n
$$
= \iint_C x^2 dx dy + \iint_C y^2 dx dy + 2 \iint_C xy dx dy
$$

(par linéarité de l'intégrale, cf [§4.3\)](#page-15-0)

$$
= \left(\int_0^1 x^2 dx\right) \left(\int_0^1 1 dy\right) + \left(\int_0^1 1 dx\right) \left(\int_0^1 y^2 dy\right) + \frac{2}{4} \quad \text{(separation des variables)}
$$
  
=  $\frac{1}{3} + \frac{1}{3} + \frac{1}{2} = \frac{7}{6}$ .

• Si le domaine d'intégration n'est pas un rectangle, on ne peut pas aller aussi vite ! Pour appliquer le théorème de Fubini, il faut commencer par dessiner D pour déterminer les bornes de chaque pile  $D_x$  d'abscisse donnée (i.e. les fonctions  $\varphi$  et  $\psi$  de l'énoncé).

$$
\text{Calculate } K = \iint_D y \, dx dy \text{ pour } D = \{ (x, y) \in \mathbb{R}^2, \ 0 \le y \le x \, , \ x + y \le 2 \}.
$$

D est un triangle plein. On trouve les tranches verticales en s'aidant du dessin.

— Pour  $0 \le x \le 1$ , on a  $D_x = [0, x] \Leftrightarrow \varphi(x) = 0$  et  $\psi(x) = x$ ,

— et pour  $1 \le x \le 2$ , on a  $D_x = [0, 2 - x] \Leftrightarrow \varphi(x) = 0$  et  $\psi(x) = 2 - x$ . D'où,

$$
K = \int_0^1 \left(\int_0^x y dy\right) dx + \int_1^2 \left(\int_0^{2-x} y dy\right) dx
$$
  
= 
$$
\int_0^1 \frac{x^2}{2} dx + \int_1^2 \frac{(2-x)^2}{2} dx
$$
  
= 
$$
\left[\frac{x^3}{6}\right]_0^1 - \left[\frac{(2-x)^3}{6}\right]_1^2 = \frac{1}{3}.
$$

Remarque 5.2. On a vu dans le paragraphe [4.4](#page-18-1) que l'intégrale  $y_D =$ 1  $Aire(D)$  $\int$ D ydxdy s'interprète comme l'ordonnée du *centre de gravité* du domaine D. On a obtenu  $y_D = \frac{1}{3}$  $\frac{1}{3}$  pour ce triangle d'aire 1.

On peut aussi intégrer en tranches horizontales en échangeant les rôles de x et y.

**Théorème 5.3** (Fubini « en tranches »). Soit  $f : D \to \mathbb{R}$  continue sur  $D = \{(x, y) \in \mathbb{R}^2, a \le y \le b, \ \varphi(y) \le x \le \psi(y) \},\$ avec  $\varphi \leq \psi$  continues sur [a, b]. Alors la fonction  $g: y \in [a, b] \rightarrow \int^{\psi(y)}$  $\varphi(y)$  $f(x, y)dx$  est continue, et on a  $\int$ D  $f(x, y)dxdy = \int^{b}$ a  $\int \int^{\psi(y)}$  $\varphi(y)$  $f(x,y)dx$  dy.

**Exemples.** • On reprend l'intégrale K ci-dessus sur le triangle D. Pour  $0 \le y \le 1$  la tranche horizontale $D_y$  d'ordonnée $y$  est

$$
D_y = [y, 2 - y] \Longleftrightarrow \varphi(y) = y \text{ et } \psi(y) = 2 - y.
$$

D'où

$$
K = \iint_D y dx dy = \int_0^1 \left( \int_y^{2-y} y dx \right) dy
$$
  
=  $\int_0^1 y(2 - 2y) dy = \left[ y^2 - \frac{2y^3}{3} \right]_0^1$   
=  $\frac{1}{3}$ ,

again, mais avec des calculs un peu plus courts.

• On insiste de nouveau sur le fait que certaines intégrales doubles peuvent être bien plus faciles à calculer avec l'une ou l'autre des versions du théorème de Fubini.

Par exemple, la « tôle ondulée »

$$
D = \{(x, y) \in \mathbb{R}^2, 0 \le y \le h, \sin y \le x \le \sin y + b\},\
$$

est un domaine élémentaire en tranches, qui pourrait aussi se découper en domaines élémentaires en piles, mais de manière beaucoup plus compliquée.

Si on intègre la surface en tranches  $(f = 1)$ , on a

$$
\text{Aire}(D) = \iint_D 1 dx dy = \int_0^h \left( \int_{\sin y}^{\sin y + b} 1 dx \right) dy
$$

$$
= \int_0^h b dx = bh.
$$

En fait D est une déformation du rectangle  $R = [0, b] \times [0, h]$  par une application « glissement de terrain »

$$
G: (x, y) \mapsto (x + \sin y, y).
$$

Cette application fait glisser les tranches horizontales  $y$  donné en conservant leur longueur, et donc en préservant l'aire, car l'aire est l'intégrale des longueurs des tranches.

*Exercice* 5.4. Retrouver que l'aire d'un triangle est (base  $\times$  hauteur )/2.

#### 5.2 Fubini dans l'espace

On a des énoncés similaire pour l'intégrale triple dans  $\mathbb{R}^3$ , en découpant les domaines en piles ou en tranches.

<span id="page-24-0"></span>**Théorème 5.5** (Fubini en piles dans l'espace). Soit  $f : D \to \mathbb{R}$  continue sur le domaine élémentaire D « en piles » au dessus de  $\Delta \subset \mathbb{R}^2$  régulier

$$
D = \{(x, y, z) \in \mathbb{R}^3, (x, y) \in \Delta, \varphi(x, y) \le z \le \psi(x, y)\}.
$$

Alors on a

$$
\iiint_D f(x,y,z)dxdydz = \iint_{\Delta} \left( \int_{\varphi(x,y)}^{\psi(x,y)} f(x,y,z)dz \right) dxdy.
$$

Début d'idée de preuve. L'idée est que l'on peut de nouveau regrouper les sommes de Riemann 3D par points  $M_k = (x_k, y_l, z_m)$  en piles au dessus de chaque  $(x_k, y_l)$ . La somme de chaque pile converge vers

$$
\int_{\varphi(x,y)}^{\psi(x,y)} f(x,y,z) dz ,
$$

qu'il faut sommer de nouveau sur ∆.

On a aussi une version en tranches.

<span id="page-24-1"></span>Théorème 5.6 (Fubini en tranches dans l'espace). Soit  $f : D \to \mathbb{R}$  continue sur un domaine régulier  $D$  de  $\mathbb{R}^3$  tel que : — on  $a : a \leq z \leq b$  pour tout  $(x, y, z) \in D$ ,

 $\Box$ 

 $−$  et pour chaque  $z \in [a, b]$ , la tranche horizontale

$$
D_z = \{(x, y) \in \mathbb{R}^2, (x, y, z) \in D\}
$$

est un domaine régulier. Alors on a :

$$
\iiint_D f(x,y,z) dx dy dz = \int_a^b \Bigl( \iint_{D_z} f(x,y,z) dx dy \Bigr) dz.
$$

Application au volumes. Lorsque  $f = 1$ , on sait par [\(12\)](#page-14-1) que

Volume(D) = 
$$
\iint_D dxdydz.
$$

Les énoncés précédents donnent donc deux méthodes de calculs des volumes.

Corollaire 5.7.  $\blacksquare$   $\blacksquare$   $\$ 

<span id="page-25-0"></span>Volume(D) = 
$$
\iint_{\Delta} (\psi(x, y) - \varphi(x, y)) dx dy.
$$
 (17)

— Pour le volume en tranches, on obtient

<span id="page-25-1"></span>Volume(D) = 
$$
\int_{a}^{b} \left( \iint_{D_z} dx dy \right) dz = \int_{a}^{b} \text{Aire}(D_z) dz.
$$
 (18)

<span id="page-25-2"></span>**Exemples.** • Calculer  $I = \iiint$  $\mathcal{C}_{0}^{(n)}$  $zdxdydz$  sur le cube  $D = [0, 1]^3$ . Ici le domaine est en pile de hauteur constante au dessus du carré  $C = [0,1]^2 \subset \mathbb{R}^2$ . D'après le théorème [5.5,](#page-24-0) on a

$$
I = \iint_C \left(\int_0^1 zdz\right) dxdy = \iint_C \frac{1}{2} dx dy = \frac{1}{2} \text{Aire}(C) = \frac{1}{2}.
$$

Remarque 5.8. Comme Volume(D) = 1, I est par définition la hauteur  $z_D$  du centre de gravité de D (cf. [§4.4\)](#page-18-1).

• Calculer le volume de  $T = \{(x, y, z) \in \mathbb{R}^3, x \ge 0 \mid y \ge 0, z \ge 0, x+y+z \le 1\}.$ 

T est un tétraèdre plein de base le triangle  $\Delta = \{(x, y) \in \mathbb{R}^2, x \geq 0, y \geq 0, x + y \leq 1\}$ et de sommet  $(0, 0, 1)$ .

Si on procède en piles, on a  $\varphi(x, y) = 0 \le z \le 1 - x - y = \psi(x, y)$  sur T et par [\(17\)](#page-25-0),

Volume(T) = 
$$
\iint_{\Delta} (1 - x - y) dx dy
$$
  
= 
$$
\int_{0}^{1} \left( \int_{0}^{1-x} (1 - x - y) dy \right) dx
$$
  
= 
$$
\int_{0}^{1} \left( (1 - x)^{2} - \frac{(1 - x)^{2}}{2} \right) dx = \left[ \frac{(1 - x)^{3}}{6} \right]_{0}^{1}
$$
  
= 
$$
\frac{1}{6} = \frac{1}{3} \text{ Aire(base)} \times \text{hauteur.}
$$

C'est un volume connu depuis l'Antiquité !

Si on procède par tranche avec [\(18\)](#page-25-1), on constate que pour  $0 \leq z \leq 1$  donné, la section  $T_z = \{(x, y) \in \mathbb{R}^2, x \ge 0, y \ge 0, x + y \le 1 - z\}$  est un triangle rectangle d'aire  $\frac{(1-z)^2}{2}$  $\frac{-z)^2}{2}$ , d'où par [\(18\)](#page-25-1),

Volume(T) = 
$$
\int_0^1 \text{Aire}(T_z) dz = \int_0^1 \frac{(1-z)^2}{2} dz = \frac{1}{6}.
$$

Exercice 5.9. Avec la même idée, en tranches, montrer que le volume d'un cône (éventuellement oblique) de hauteur  $h$  s'appuyant sur une disque de rayon  $R$  est 1 3  $\pi R^2 h$ .

#### • Calcul du volume d'une boule de rayon R.

On considère la boule  $B = \{(x, y, z) \in \mathbb{R}^3, x^2 + y^2 + z^2 \leq R^2\}$ . Pour z donné dans  $[-R, R]$ , la tranche de hauteur  $z$  de  $B$  est

$$
B_z = \{(x, y) \in \mathbb{R}^2, x^2 + y^2 \le R^2 - z^2\},\
$$

c'est-à-dire le disque de centre  $(0,0)$  de rayon  $r =$ √  $(R^2 - z^2)$ , dont l'aire (calculable par l'intégrale simple  $\int_{-R}^{R} 2$ √  $(r^2-x^2dx)^6$  $(r^2-x^2dx)^6$  vaut  $\pi r^2$ . On a donc par [\(18\)](#page-25-1),

Volume(B) = 
$$
\int_{-R}^{R} \text{Aire}(B_z) dz = \int_{-R}^{R} \pi (R^2 - z^2) dz
$$

$$
= \pi \left( 2R^3 - \frac{2R^3}{3} \right)
$$
Volume(B) =  $\frac{4}{3}\pi R^3$ .

C'est un résultat très classique, mais pas si évident finalement !

## 6 Changements de variables

On étudie l'effet des changements de variables « classiques » dans les intégrales multiples. Ces techniques seront utiles en physique notamment.

#### 6.1 Le principe général

Le cadre général du problème est le suivant. On a une fonction continue

$$
f: D \longrightarrow \mathbb{R}
$$

$$
(x, y) \longmapsto f(x, y)
$$

définie sur un domaine régulier  $D$  de  $\mathbb{R}^2$  (ou de  $\mathbb{R}^3$ ). On se donne en plus des nouvelles variables, ou coordonnées,  $(x', y')$  avec un changement de variable

$$
\varphi : \Delta \longrightarrow D
$$
  

$$
(x', y') \longmapsto \varphi(x', y') = (x, y)
$$

qui est une bijection entre  $\Delta$  et D.

Par exemple, on peut effectuer une rotation, ou passer en coordonnées polaires

$$
\mathbb{R}^+ \times [0, 2\pi] \longrightarrow \mathbb{R}^2
$$
  

$$
(r, \theta) \longmapsto (x, y) = (r \cos \theta, r \sin \theta).
$$

La fonction f devient  $g = f \circ \varphi$  dans les nouvelles coordonnées  $(x', y')$ 

$$
g: \Delta \longrightarrow \mathbb{R}
$$
  

$$
(x', y') \longmapsto f(\varphi(x', y')) = f(x, y)
$$

<span id="page-27-0"></span><sup>6.</sup> Pourquoi ?

**Problème.** On voudrait exprimer l'intégrale  $\int$ D  $f(x, y) dx dy$  à l'aide d'une intégrale sur  $\Delta$  dans les nouvelles coordonnées  $(x', y')$ .

Le principe est le suivant. On découpe  $\Delta$  en petits carré  $C_{k,l}$  de côté  $1/n$  et des points de d'échantillonage  $M_{k,l} \in C_{k,l}$ . Dans ce cas  $D = \varphi(\Delta)$  est découpé dans des petits domaines  $D_{k,l} = \varphi(C_{k,l})$  avec des points  $P_{k,l} \in D_{k,l}$ . Les  $D_{k,l}$  ne sont plus des carrés en général. Par exemple pour les coordonnées polaires, les  $D_{k,l}$  sont des petits secteurs angulaires de couronne.

On peut néanmoins considérer ce découpage de  $D = \bigcup D_{k,l}$  comme donnant un échantillonnage précis de f si la taille des  $D_{k,l}$  est petite. La somme de Riemann généralisée naturelle associée à ce découpage est

$$
S_n(f, D) = \sum_{k,l} f(P_{k,l}) \text{ Aire}(D_{k,l}), \qquad (19)
$$

car la « masse » de chaque morceau  $D_{k,l}$  avec la densité f est approximativement

$$
\delta m_{k,l} \approx f(P_{k,l}) \operatorname{Aire}(D_{k,l}).
$$

Si les  $D_{k,l}$  sont des carrés, on retrouve une somme de Riemann 2D standard. On a toujours le résultat de convergence suivant.

**Proposition 6.1.** Si f est continue sur D, alors la suite

$$
S_n(f, D) = \sum_{k,l} f(P_{k,l}) \text{ Aire}(D_{k,l})
$$
  
converge vers 
$$
\iint_D f(x, y) dx dy \text{ lorsque } n \to +\infty.
$$

Idée de preuve. En fait,  $S_n(f, D)$  est exactement l'intégrale sur D d'une fonction étagée  $f_n$ qui est constante =  $f(P_{k,l})$  sur chaque morceau  $D_{k,l}$ . Comme la taille des morceaux tend vers 0, cette fonction  $f_n$  est (uniformément) proche de f lorsque  $n \to +\infty$ . On a alors

$$
|S_n(f, D) - \iint_D f(x, y) dx dy| = \left| \iint_D (f_n - f)(x, y) dx dy \right|
$$
  
\$\leq \max\_D |f\_n - f| \times \text{Aire}(D) \to 0\$.

 $\Box$ 

On interprète maintenant le suite  $S_n(f, D)$  comme une somme de Riemann sur  $\Delta$ . On a

$$
S_n(f, D) = \sum_{k,l} f(\varphi(M_{k,l}) \operatorname{Aire}(D_{k,l})
$$
  
= 
$$
\frac{1}{n^2} \sum_{k,l} (f \circ \varphi)(M_{k,l}) \frac{\operatorname{Aire}(\varphi(C_{k,l}))}{\operatorname{Aire}(C_{k,l})},
$$

car les  $C_{k,l}$  sont des carrés d'aire  $\frac{1}{n^2}$ .

On voit apparaître en facteur de  $g = f \circ \varphi$  un terme  $\frac{\text{Aire}(\varphi(C_{k,l}))}{\text{Aire}(\varphi(C_{k,l}))}$  $\text{Aire}(C_{k,l})$ qui mesure la façon dont l'application  $\varphi$  déforme les aires des petits carrés  $C_{k,l}$ . On peut montrer que lorsque  $\varphi$ est de classe  $C^1$ , ce quotient à une limite lorsque les carrés se resserrent autour d'un point  $(x', y')$  (pour  $n \to +\infty$ ).

**Définition 6.2.** On appelle **jacobien** de  $\varphi$  cette limite, et on la note  $\text{jac}(\varphi)(x', y')$ .

La discussion conduit alors au résultat cherché.

<span id="page-29-0"></span>**Théorème 6.3** (Formule générale du changement de variables). Si  $\varphi$  est un changement de variable de classe  $C^1$ , on a

$$
\iint_D f(x,y) dx dy = \iint_{\Delta} f(\varphi(x',y')) \operatorname{jac}(\varphi)(x',y') dx' dy',
$$

avec

$$
Jac(\varphi)(x', y') = \lim_{C_{k,l} \to (x', y')} \frac{\text{Aire}(\varphi(C_{k,l}))}{\text{Aire}(C_{k,l})}.
$$

Remarques 6.4. 1. Formellement dans un changement de variables, on a :

$$
(x, y) = \varphi(x', y') \Longrightarrow dxdy = \mathrm{jac}(\varphi)(x', y')dx'dy'.
$$

2. La même discussion s'applique dans  $\mathbb{R}^3$ , en remplaçant les carrés par des cubes et les aires pas des volumes.

L'expression générale du jacobien de  $\varphi$  n'étant pas au programme du L1, on va l'identifier à la main pour certains changements de variables classiques.

#### 6.2 Dilatations, symétries, isométries

Dilatations. Soient  $\lambda$  et  $\mu$  deux réels non nuls de signe quelconque. On considère le changement de variables

$$
\varphi : \mathbb{R}^2 \longrightarrow \mathbb{R}^2
$$
  

$$
(x', y') \longmapsto (x = \lambda x', y = \mu y').
$$

Cette transformation dilate les abscisses d'un rapport  $\lambda$  et les ordonnées d'un rapport  $\mu$ .

L'image d'un carré $C_d$  de côté $d$  est un rectangle de côtés  $|\lambda|d$  et  $|\mu|d.$  On a donc

$$
\frac{\text{Aire}(\varphi(C_d))}{\text{Aire}(C_d)} = \frac{|\lambda||\mu|d^2}{d^2} = |\lambda\mu|.
$$

D'où pour  $d \to 0$ , jac $(\varphi) = |\lambda \mu|$ . D'après le théorème [6.3](#page-29-0) on a donc :

<span id="page-30-0"></span>Proposition 6.5 (Changement de variables pour une dilatation).

$$
\iint_{D=\varphi(\Delta)} f(x,y) \, dx dy = \iint_{\Delta} f(\lambda x', \mu y') |\lambda \mu| \, dx' dy'.
$$

Exercice 6.6. Démontrer cette formule directement avec le théorème de Fubini.

Exemples. • Pour  $a, b > 0$  données, on veut calculer l'aire de l'ellipse (pleine)

$$
\mathcal{E}_{a,b} = \left\{ (x, y) \in \mathbb{R}^2, \ \frac{x^2}{a^2} + \frac{y^2}{b^2} \le 1 \right\}
$$

Cette ellipse est l'image par la dilatation

$$
\varphi : (x', y') \longmapsto (x = ax', y = by')
$$

du disque  $\Delta = \{(x', y') \in \mathbb{R}^2, x'^2 + y'^2 \leq 1\}$ , i.e.  $\mathcal{E}_{a,b} = \varphi(\Delta)$ . En effet, on a

$$
(x, y) \in \mathcal{E}_{a,b} \Longleftrightarrow \frac{x^2}{a^2} + \frac{y^2}{b^2} \le 1 \Longleftrightarrow x'^2 + y'^2 \le 1 \Longleftrightarrow (x', y') \le \Delta.
$$

D'après la proposition [6.5,](#page-30-0) appliquée à  $f = 1$  sur  $\mathcal{E}_{a,b}$ , on a donc

$$
\text{Aire}(\mathcal{E}_{a,b}) = \iint_{\mathcal{E}_{a,b}} 1 dx dy = \iint_{\Delta} ab dx' dy' = ab \text{ Aire}(\Delta)
$$

$$
= \pi ab.
$$

On retrouve bien sûr l'aire du disque de rayon a lorsque  $a = b$ .

• Lorsque  $\lambda = \mu$ , la dilatation  $\varphi : (x', y') \mapsto (x = \lambda x', y = \lambda y')$  s'appelle une **homothétie** de rapport  $\lambda$ . Elle multiplie toutes les longueurs par  $\lambda$  et donc les surfaces par  $\lambda^2 = \text{jac }\varphi$ . Exercice 6.7. En utilisant Fubini en tranches horizontales et les homothéties, montrer que le volume d'un cône solide  $C \subset \mathbb{R}^3$  de base quelconque d'aire  $S$  et de hauteur h est

Volume(C) = 
$$
\frac{S \times h}{3}
$$
.

• Les symétries par rapport aux axes

$$
S_1(x, y) = (-x, y)
$$
 et  $S_2(x, y) = (x, -y)$ 

sont des cas particuliers de dilatations avec  $\lambda = 1$  et  $\mu = -1$  (resp.  $\lambda = -1$  et  $\mu = 1$ ). On a donc jac  $S_{1,2} = 1$  et le changement de variables

<span id="page-31-0"></span>
$$
\iint_D f(x, y) dx dy = \iint_{S_1(D)} f(-x, y) dx dy = \iint_{S_2(D)} f(x, -y) dx dy.
$$
 (20)

Attention, contrairement au changement de variable sur l'intégrale de Riemann 1D

<span id="page-31-1"></span>
$$
\int_{a}^{b} f(x)dx = -\int_{-a}^{-b} f(-x)dx , \qquad (21)
$$

il n'y a pas de signe - dans [\(20\)](#page-31-0) ! En fait, l'intégrale définie ici n'est plus une intégrale orientée en 2D et 3D. Le jacobien d'un changement de variables est une limite de rapports de surface (ou de volume), et est donc toujours positif. Il est d'ailleurs tout à fait raisonnable que la mesure de la masse d'une surface ou d'un solide ne dépende pas de l'ordre dans lequel on découpe l'objet, et surtout ne change pas de signe dans un nouveau paramétrage ! C'est aussi le cas pour l'intégrale 1D et la pesée de l'intervalle  $I = [a, b]$ . La cohérence entre [\(21\)](#page-31-1) et la présentation faite ici du changement de variable est que si  $s(x) = -x$  et  $I = [u, v]$ quelconques, on a  $s([u, v]) = (-v, -u)$  de même longueur que I, et donc le jacobien de s

$$
jac(s)(x) = \lim_{I \to x} \frac{\text{longueur}(s(I))}{\text{longueur}(I)} = 1 \quad \text{et non} \quad -1!
$$

Les deux approches sont bien compatibles puisque

$$
\int_a^b f(x)dx = \int_{[a,b]} f(x)dx = \int_{s([a,b])=[-b,-a]} f(-x)dx = \int_{-b}^{-a} f(-x)dx = -\int_{-a}^{-b} f(-x)dx.
$$

Les formules [\(20\)](#page-31-0) sont très utiles si le domaine d'intégration D est symétrique par rapport à l'axe des  $x(S_1(D) = D)$ , ou l'axe des  $y(S_2(D) = D)$ , et que f est impaire en  $x$ :  $f(-x, y) = f(x, y)$  (resp.  $f(x, -y) = -f(x, y)$ ).

En effet dans ces cas, on a

$$
\iint_D f(x, y) dx dy = \iint_{S_1(D)} f(-x, y) dx dy = - \iint_D f(x, y) dx dy
$$

$$
\implies \iint_D f(x, y) dx dy = 0,
$$

et la même chose en pour  $S_2$ . Par exemple, on a immédiatement que

$$
\iint_{\text{Disque centre 0}} x \, dx dy = 0 = \iint_{\text{Disque centre 0}} y \, dx dy,
$$

intégrales qui s'interprètent comme les coordonnées du centre de gravité du disque homogène de centre 0.

Remarque 6.8. Plus généralement, une conséquence utile de ce principe est que le centre de gravité d'un domaine homogène est toujours situé sur les axes ou plan de symétrie de ce domaine.

Isométries. Les symétries précédentes sont des exemples d'isométries, c'est-à-dire de transformations du plan qui préservent les distance. Les isométries  $\varphi$  transforment en particulier un carré de côté l en un autre carré de côté l, et on donc un jacobien = 1. On a donc

<span id="page-32-0"></span>Proposition 6.9. Si  $\varphi$  est une isométrie, alors

$$
\iint_{D=\varphi(\Delta)} f(x,y) \, dx dy = \iint_{\Delta} f(\varphi(x',y')) \, dx'dy' \, .
$$

Les exemples d'isométrie du plan sont : les **rotations**, les **translations**  $((x, y) \mapsto (x + y)$  $a, y + b$ ), les symétries orthogonales et leurs composées. Par exemple, l'application  $(x, y) \mapsto (y, x)$  est la symétrie orthogonale suivant la diagonale  $x = y$ .

Remarque 6.10. Cette discussion sur les isométries s'applique aussi en 3D pour l'intégrale triple. Les rotations de l'espace (autour d'un axe), les translations, les symétries orthogonales suivant les plans sont des isométries, de jacobien = 1 et la proposition [6.9](#page-32-0) est vraie en 3D.

#### <span id="page-33-1"></span>6.3 Calculs en coordonnées polaires

Les coordonnées polaires. Tout point  $(x, y) \in \mathbb{R}^2$  peut s'écrire sous la forme

 $x = r \cos \theta$  et  $y = r \sin \theta$  avec  $r \ge 0$  et  $\theta \in I = [0, 2\pi]$  ou  $]-\pi, \pi]$ ,

et de manière unique si  $(x, y) \neq 0$ . Le couple  $(r, \theta)$  s'appellent les *coordonnées polaires* de  $(x, y)$ .

Démonstration. En effet, on doit avoir  $r^2 = x^2 + y^2 \Leftrightarrow r = \sqrt{x^2 + y^2}$  si  $r \ge 0$ . On a  $r > 0 \Leftrightarrow (x, y) \neq (0, 0)$ , et alors  $(\frac{x}{r})$  $(\frac{x}{r})^2 + (\frac{y}{r})^2 = 1 \Leftrightarrow (\frac{x}{r})$  $\frac{x}{r}, \frac{y}{r}$  $\frac{y}{r}$ ) est sur le cercle unité. Il existe donc un angle  $\theta$  unique dans I tel que  $\frac{x}{r} = \cos \theta$  et  $\frac{y}{r} = \sin \theta$ .  $\Box$ 

On note

$$
\varphi : \mathbb{R}^+ \times I \longrightarrow \mathbb{R}^2
$$

$$
(r, \theta) \longmapsto (x = r \cos \theta, y = r \sin \theta).
$$

On va calculer le jacobien de  $\varphi$  pour écrire les intégrales doubles en coordonnées polaires.

Calcul du jacobien. L'application  $\varphi$  transforme un rectangle  $R = [r_1, r_2] \times [\theta_1, \theta_2]$  en un secteur angulaire d'une couronne  $C = \varphi(R)$ .

Proposition 6.11. 1. On a

<span id="page-33-0"></span>
$$
Aire(C) = \frac{1}{2}(r_2^2 - r_1^2)(\theta_2 - \theta_1).
$$
 (22)

2. Le jacobien de  $\varphi$  au point  $(r, \theta)$  est jac $(\varphi) = r$ , autrement dit « dxdy = rdrd $\theta$  ».

Démonstration.

1. L'aire du secteur angulaire S d'angle  $[\theta_1, \theta_2]$  et de rayon r, est clairement proportionnel à θ =  $θ_2$  –  $θ_1$ : c'est-à-dire Aire(S) = Cθ. Pour θ = 2π, S est le disque complet et on a

 $C2\pi = \pi r^2$ , c'est-à-dire  $C = \frac{r^2}{2}$  $\frac{r^2}{2}$  et Aire(S) =  $\frac{r^2}{2}$  $\frac{c^2}{2}(\theta_2 - \theta_1)$ . En écrivant la couronne C comme différence de deux tels secteurs, on trouve [\(22\)](#page-33-0).

2. On compare l'aire de  $C = \varphi(R)$  à l'aire de R pour des petits rectangles  $R = [r_1, r_2] \times$  $[\theta_1, \theta_2]$  qui se resserrent autour de  $(r, \theta)$ . On a

$$
\frac{\text{Aire}(\varphi(R))}{\text{Aire}(C)} = \frac{(r_2^2 - r_1^2)(\theta_2 - \theta_1)}{2(r_2 - r_1)(\theta_2 - \theta_1)} = \frac{r_1 + r_2}{2} \longrightarrow r = \text{jac}(\varphi).
$$

<span id="page-34-1"></span>Autre méthode. Le calcul du jacobien se retrouve plus facilement, sans passer par le calcul exact [\(22\)](#page-33-0), en dessinant  $C = \varphi(R)$  pour un « petit rectangle » de côte  $\delta r$  et  $\delta \theta$ . C est « presque » un rectangle de côté  $\delta r$  et  $r\delta\theta$ ; car les rayons partant de 0 sont presque parallèles et les arcs de cercles presque droits !

L'aire de C est donc approximativement  $r \delta r \delta \theta$ . On a alors

$$
\frac{\text{Aire}(C)}{\text{Aire}(R)} \approx \frac{r \delta r \delta \theta}{\delta r \delta \theta} = r = \text{jac}\,\varphi.
$$

Ce genre de technique des « petits déplacements », très populaire en physique, est extrêmement efficace avec un peu de pratique !

On peut écrire la formule du passage en coordonnées polaires.

<span id="page-34-0"></span>Théorème 6.12 (Intégrales doubles en coordonnées polaires). Soit f continue sur un domaine régulier  $D = \varphi(\Delta)$  de  $\mathbb{R}^2$  avec  $\Delta \subset \mathbb{R}^+ \times I$ . Alors, on a :

$$
\iint_D f(x, y) dx dy = \iint_{\Delta} f(r \cos \theta, r \sin \theta) r dr d\theta.
$$

Cet énoncé est utile pour intégrer des fonctions sur des disques, des secteurs ou des couronnes de centre (0, 0).

Exemples. • L'aire du secteur de couronne  $C = \varphi(R = [r_1, r_2] \times [\theta_1, \theta_2])$  étudiée ci-dessus est

$$
\text{Aire}(C) = \iint_R r dr d\theta = \left(\int_{r_1}^{r_2} r dr\right) \left(\int_{\theta_1}^{\theta_2} d\theta\right) \quad \text{(Fubini)}
$$

$$
= \frac{1}{2} (r_2^2 - r_1^2)(\theta_2 - \theta_1) \quad \text{comme dans (22)}.
$$

• Calculer  $I = \iint$  $D(0,R)$  $(x^2 + y^2) dx dy$  où  $D(0, R)$  est le disque de centre  $(0, 0)$  de rayon R. On a  $D(0, R) = \varphi([0, R] \times [-\pi, \pi])$ , d'où

$$
I = \iint_{[0,R] \times [-\pi,\pi]} r^2 r dr d\theta = \left( \int_0^R r^3 dr \right) \left( \int_{-\pi}^{\pi} d\theta \right) \quad \text{(Fubini)}
$$

$$
= \frac{\pi R^4}{2}.
$$

Application physique. L'intégrale I intervient dans le calcul de l'énergie cinétique d'un disque homogène  $D(0, R)$  de masse M tournant à la vitesse angulaire  $\omega = \frac{d\theta}{dt}$  (toupie).

La densité  $\rho = \frac{M}{\pi R^2}$  est constante. Pour un petit élément de surface  $\delta S = \delta x \delta y$  de  $D(0, R)$ , on a  $\delta m = \rho \delta x \delta y$ . Si sa vitesse est  $v \approx r \omega$ , son énergie cinétique est

$$
\delta E_c \approx \frac{1}{2} (\delta m) v^2 = \frac{1}{2} \rho r^2 \omega^2 \delta x \delta y.
$$

L'énergie cinétique totale du disque est donc

$$
E_c = \sum \delta E_c \approx \sum \frac{1}{2} \rho r^2 \omega^2 \delta x \delta y
$$
  
= 
$$
\iint_{D(0,R)} \frac{1}{2} \rho \omega^2 (x^2 + y^2) dx dy = \frac{1}{2} \rho \omega^2 I
$$
  
= 
$$
\frac{1}{4} \rho \pi R^4 \omega^2 = \frac{1}{4} M \omega^2 R^2.
$$

#### 6.4 Les coordonnées cylindriques

Un point  $m = (x, y, z)$  de  $\mathbb{R}^3$  peut s'écrire sous la forme

$$
m = (x = r \cos \theta, y = r \sin \theta, z)
$$
 avec  $r \ge 0$  et  $\theta \in ]-\pi, \pi]$ .

Le triplet  $(r, \theta, z)$  s'appelle les *coordonnées cylindriques* de m. On note

$$
\varphi : \mathbb{R} + \times ] - \pi, \pi] \times \mathbb{R} \longrightarrow \mathbb{R}^3
$$
  

$$
(r, \theta, z) \longmapsto (x, y, z) = (r \cos \theta, r \sin \theta, z).
$$

**Théorème 6.13** (Passage en coordonnées cylindriques). Soient  $f: D \subset \mathbb{R}^3 \to \mathbb{R}$  une fonction continue sur  $D = \varphi(\Delta)$  domaines réguliers. On a alors

$$
\iiint_D f(x, y, z) dx dy dz = \iiint_{\Delta} f(r \cos \theta, r \sin \theta, z) r dr d\theta dz.
$$

Démonstration. On applique Fubini en tranches  $z = \text{const}$  (théorème [5.6\)](#page-24-1)

$$
\iint_D f(x, y, z) dx dy dz = \int_{z_{\rm min}}^{z_{\rm max}} \Biggl( \iint_{D_z} f(x, y, z) dx dy \Biggr) dz
$$

et on passe en polaires sur chaque  $D_z$  (théorème [6.12\)](#page-34-0),

$$
= \int_{z_{\min}}^{z_{\max}} \Biggl( \iint_{\Delta_z} f(r \cos \theta, r \sin \theta, z) r dr d\theta \Biggr) dz
$$
  
= 
$$
\iiint_{\Delta} f(r \cos \theta, r \sin \theta, z) r dr d\theta dz \quad \text{par Fubini.}
$$

Cet énoncé est utile pour intégrer des fonctions sur des « solides de révolution » : c'està-dire invariants par rotation autour de l'axe des z. Les équations de ces domaines sont des fonctions de  $r^2 = x^2 + y^2$  et de z. Ils sont engendrés en faisant tourner  $C = D \cap \{y = 0\}$ autour de l'axe des z.

**Example.** Calculate 
$$
I = \iint_C (x^2 + y^2) dx dy dz
$$
 avec  

$$
D = \{(x, y, z) \in \mathbb{R}^3, 0 \le z \le 1, x^2 + y^2 \le z^2\}.
$$

D est un solide de révolution. Pour  $y = 0$ , on a  $x^2 \leq z^2$  et  $0 \leq z \leq 1$  qui est un triangle. Par conséquent D est le cône plein de sommet 0 et de base le disque  $D_1 = \{(x, y, 1), x^2 + y^2 \le 1\}$ 

La tranche  $D_z$  de D est le disque de rayon z. On obtient en coordonnées cylindriques

$$
I = \int_0^1 \Big( \iint_{D_z} r^2 \, r dr d\theta \Big) dz = \int_0^1 \frac{\pi}{2} z^4 dz = \frac{\pi}{10} \, .
$$

Remarque 6.14. L'intégrale I s'appelle le moment d'inertie du solide D suivant l'axe Oz. Il intervient dans le calcul de l'énergie cinétique de  $D$  tournant autour de  $Oz$  (cf. discussion dans [§6.3\)](#page-33-1).

 $\Box$ 

#### 6.5 Calculs en coordonnées sphériques

(Une) définition. Un point  $m = (x, y, z) \in \mathbb{R}^3$  est caractérisé par

- sa distance à l'origine  $r = \sqrt{x^2 + y^2 + z^2}$ ,
- sa longitude  $\theta \in ]-\pi, \pi]$ ,
- sa colatitude  $\varphi \in [0, \pi]$  ( $\varphi = 0$  vers le pôle nord,  $\varphi = \pi$  vers le pôle sud).

On a  $z^2 + (x^2 + y^2) = r^2$ , d'où  $z = r \cos \varphi$  et  $\sqrt{x^2 + y^2} = r \sin \varphi$  et finalement

$$
\begin{cases}\nx = r \cos \theta \sin \varphi \\
y = r \sin \theta \sin \varphi \\
z = r \cos \varphi.\n\end{cases}
$$

Définition 6.15. Le triplet  $(r, \theta, \varphi)$  s'appellent les *coordonnées sphériques* de m =  $(x, y, z)$ . On note

$$
\psi : \mathbb{R}^+ \times ]-\pi, \pi] \times [0, \pi] \longrightarrow \mathbb{R}^3
$$
  

$$
(r, \theta, \varphi) \longmapsto (x, y, z) = (r \cos \theta \sin \varphi, r \sin \theta \sin \varphi, r \cos \varphi).
$$

Attention ! Il existe plusieurs conventions pour les coordonnées sphériques (mathématiciens, physiciens, astronomes ...) On suit ici la convention présentée par [Wikipédia.](http://fr.wikipedia.org/wiki/Coordonn%C3%A9es_sph%C3%A9riques) Pour s'adapter au contexte, il vaut mieux se rappeler de la méthode plutôt que d'apprendre les formules par coeur !

Calcul du jacobien. On va calculer le jacobien de  $\psi$  à l'aide de la méthode des « petits déplacements » (cf. [§6.3\)](#page-34-1).

L'image par  $\psi$  d'un petit parallélépipède P de côtes  $\delta r$ ,  $\delta \theta$  et  $\delta \varphi$  est presque un autre

parallélépipède de  $\mathbb{R}^3$  de côtés  $dr, r\delta\varphi$  et  $r \sin \varphi \delta\theta$ . On a alors

Volume(
$$
\psi(P)
$$
)  
Volume  $P \approx \frac{r^2 \sin \varphi \, dr d\theta d\varphi}{\delta r \delta \theta \delta \varphi} = r^2 \sin \varphi = \text{jac } \psi$ .

Autrement dit en coordonnées sphériques

$$
dxdydz \to r^2 \sin \varphi \, dr d\theta d\varphi \,,
$$

et on a le résultat suivant.

**Théorème 6.16** (Passage en coordonnées sphériques). Soit  $f : D \subset \mathbb{R}^3 \to \mathbb{R}$  une fonction continues sur  $D = \psi(\Delta)$  domaines réguliers. Alors on a

$$
\iiint_D f(x, y, z) dx dy dz = \iiint_{\Delta} f(r \cos \theta \sin \varphi, r \sin \theta \sin \varphi, r \cos \varphi) r^2 \sin \varphi dr d\theta d\varphi.
$$

Cette formule est utile pour intégrer des fonctions sur des (secteurs angulaires de) boules.

Exemple. Calculer le volume d'un « parallélépipède sphérique »

$$
D = \psi(P = [r_1, r_2] \times [\theta_1, \theta_2] \times [\varphi_1, \varphi_2]).
$$

On a

Volume(D) = 
$$
\iiint_D dxdydz = \iiint_P r^2 \sin \varphi dr d\theta d\varphi
$$
  
= 
$$
\left(\int_{r_1}^{r_2} r^2 dr\right) \left(\int_{\theta_1}^{\theta_2} d\theta\right) \left(\int_{\varphi_1}^{\varphi_2} \sin \varphi d\varphi\right)
$$
  
= 
$$
\frac{1}{3} (r_2^3 - r_1^3)(\theta_2 - \theta_1)(\cos \varphi_1 - \cos \varphi_2).
$$

Remarques :

— On retrouve le volume de la boule (vu dans [§5.2\)](#page-25-2) pour  $r_1 = 0$ ,  $\theta_1 = -\pi = -\theta_2$  et  $\varphi_1 = 0, \, \varphi_2 = \pi.$ 

— On retrouve aussi le jacobien de  $\psi$  en considérant la limite

$$
P = [r_1, r_2] \times [\theta_1, \theta_2] \times [\varphi_1, \varphi_2] \to (r, \theta, \varphi).
$$

On a en effet

$$
\frac{\text{Volume}(D = \psi(P))}{\text{Volume}(P)} = \frac{(r_2^3 - r_1^3)(\theta_2 - \theta_1)(\cos \varphi_1 - \cos \varphi_2)}{3(r_2 - r_1)(\theta_2 - \theta_1)(\varphi_2 - \varphi_1)} \\
= \frac{(r_2^2 + r_1^2 + r_1r_2)(\cos \varphi_1 - \cos \varphi_2)}{3(\varphi_2 - \varphi_1)} \\
\longrightarrow r^2 \sin \varphi = \text{jac } \psi(r, \theta, \varphi) .
$$

email: michel.rumin@math.u-psud.fr

—————————————————–

page web : <http://www.math.u-psud.fr/~rumin/enseignement/enseignement.html>